# **Java Reference Objects**

*or*

How I Learned to Stop Worrying and LoveOutOfMemoryError

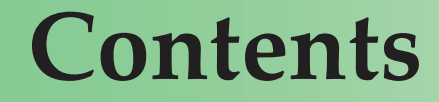

#### Object Life Cycle

#### Types of Reference Objects

# Memory Management with Soft and Weak ReferencesReplacing Finalizers by Phantom ReferencesUnit Testing with Reference Objects

### **Role of Stack and Heap**

Stack holds all local variables,including method parametersand object references

Heap holds object data

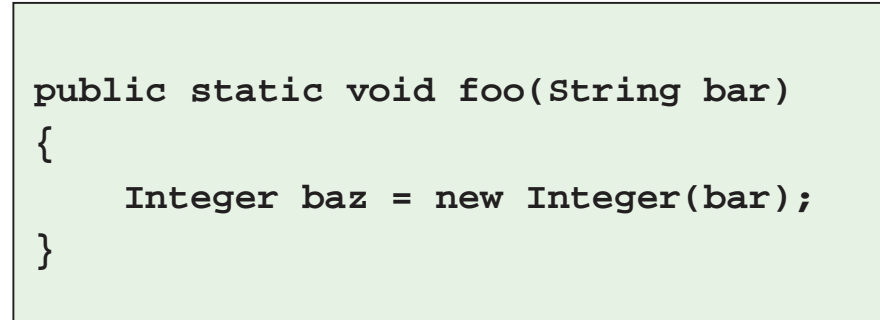

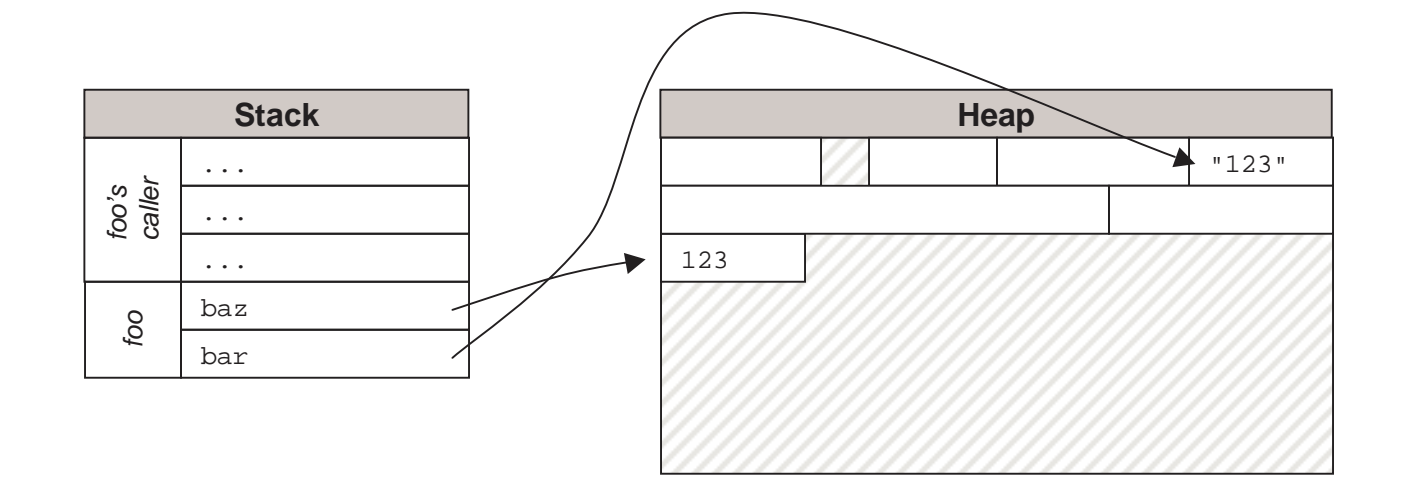

## **Garbage Collection Process**

**Mark**

**Sweep**

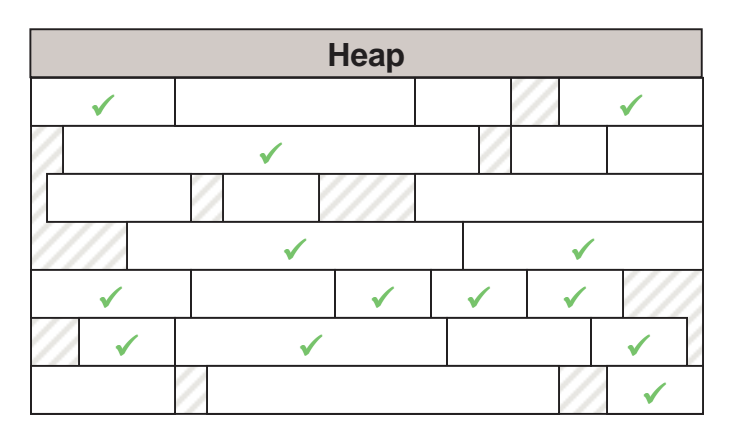

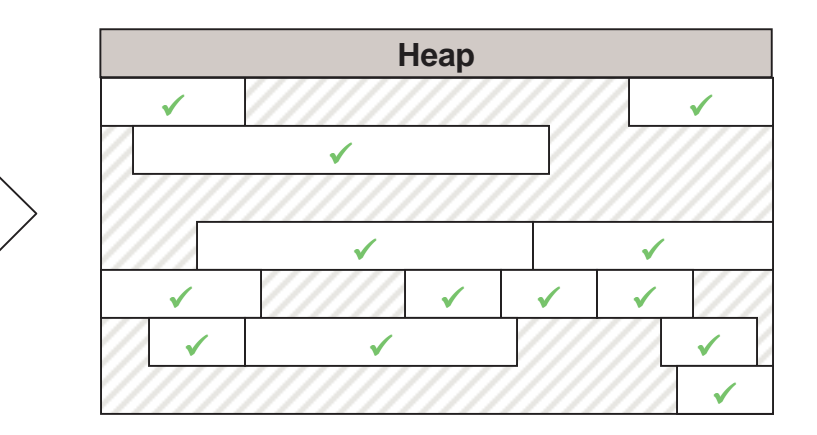

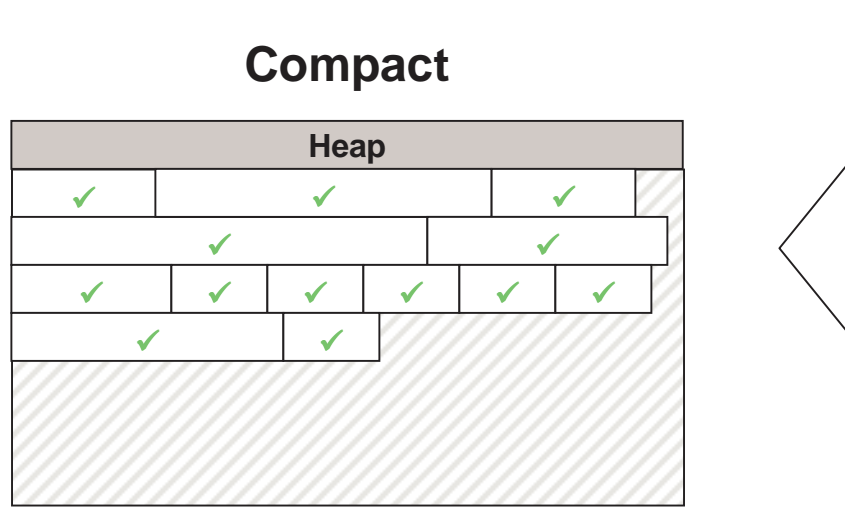

*Copyright 2007, Keith D Gregory*

# **Object Life Cycle pre Reference Objects**

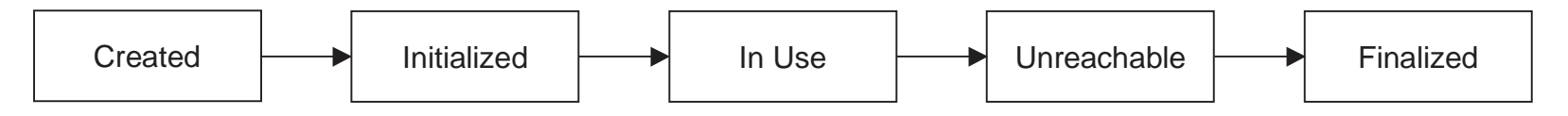

new operator creates the object, constructor initializes it

• These are separate steps!

#### In-use (reachable) when program can access it

• Chain of references from static member variable, local methodvariable, or in-process expression

Unreachable when nothing points to it

- But the garbage collector only runs when JVM needs memory
- May never happen!

Finalizer is run after object is selected for collection

• Memory becomes available only after finalizer runs — if it exists

# **Object Life Cycle post Reference Objects**

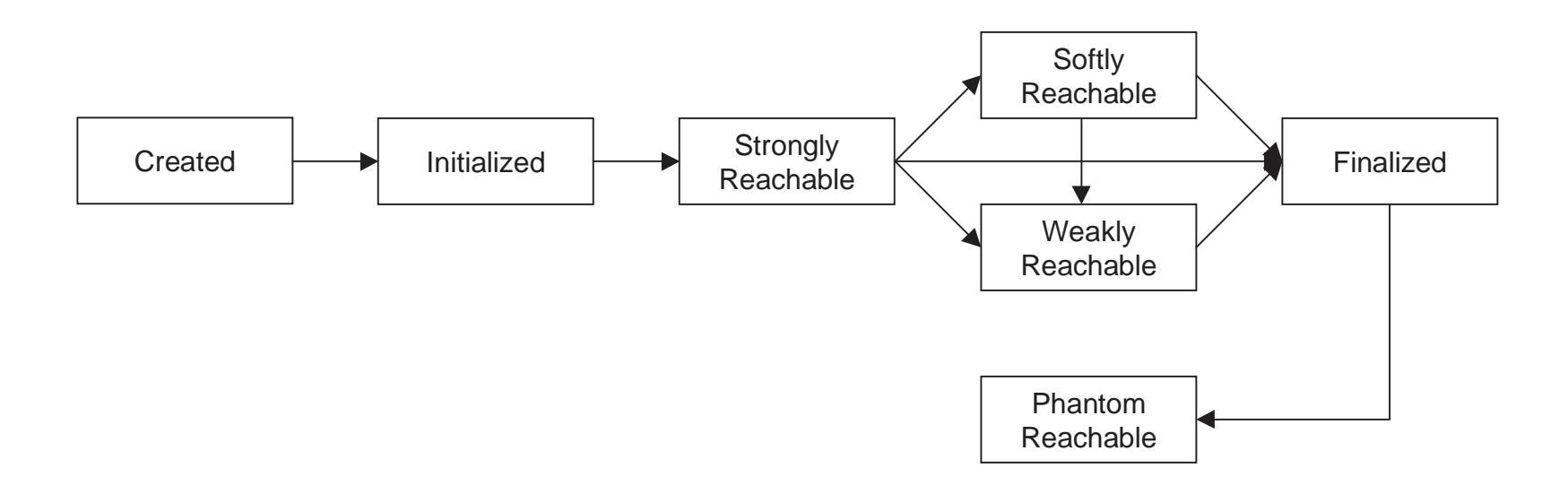

Unreachable objects are still eligible for collection

But there are different levels of unreachability

- Garbage collector is more/less aggressive
- Docs indicate strict hierarchy, that's misleading: reachabilitydepends on the reference objects *you* use

## **How Reference Objects Work**

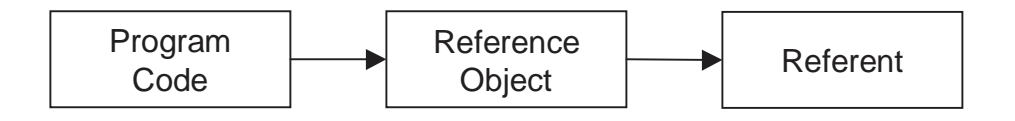

Adds a layer of indirection

- Call get() on the reference object to access referent
- get() returns null when referent is collected (reference is "cleared")

Program must hold a strong reference to the referenceobject itself

• Otherwise it will be collected

Program must hold strong reference to referent whileaccessing it

• Otherwise it might be reclaimed between two statements

Phantom references are … different

# **Types of Reference Objects**

#### SoftReference

- Doesn't prevent garbage collector from reclaiming referent, but asks nicely that it be left alone
- "Official" use: memory-sensitive cache
- Better use: circuit breaker

#### WeakReference

- Garbage collector will reclaim referent at the drop of a hat
- Useful when you want to attach data to an object with limitedlifetime
- Or for a canonicalizing map

#### PhantomReference

- Lets program know when garbage collector has already marked referent for collection, allowing program-controlledcleanup
- $\bullet$  Can't be used to access referent directly  $-$  get ( ) returns null

### **Reference Queues**

Reference objects may be associated with a ReferenceQueue when created, will be addedto that queue when cleared

- Program can poll ReferenceQueue to find cleared objects
- Must still hold a strong reference to the reference object, or it will be collected – queue doesn't hold strong reference

The only way to work with Phantom references

Also useful for cleaning up

- Can poll with a background thread
- Or just check the queue when creating new objects

## **Soft References as Circuit Breaker**

### Technique

- Hold large object via SoftReference while performingmemory-intensive operations
- Switch to strong reference to update the large object
- If reference is cleared, operation fails

#### Rationale

- Memory consumption tends to be localized
- Failing single operation is better than throwingOutOfMemoryError

### Not a silver bullet

- Always a window where OutOfMemoryError is possible
- Sometimes you can't control this (*eg*, DOM tree)

## **Code in need of a circuit breaker**

```
public static List<List<Object>> processResults(ResultSet rslt)throws SQLException{ try {List<List<Object>> results = new LinkedList<List<Object>>();
        ResultSetMetaData meta = rslt.getMetaData(); int colCount = meta.getColumnCount(); while (rslt.next()) { List<Object> row = new ArrayList<Object>(colCount);for (int ii = 1 ; ii <= colCount ; ii++)
                row.add(rslt.getObject(ii)); results.add(row); } return results; } finally { closeQuietly(rslt); }}
```
### **Adding Soft References**

```
SoftReference<List<List<Object>>> ref = new SoftReference<List<List<Object>>>(new LinkedList<List<Object>>());
while (rslt.next()){ List<Object> row = new ArrayList<Object>(colCount);for (int ii = 1 ; ii <= colCount ; ii++)
         row.add(rslt.getObject(ii)); List<List<Object>> results = ref.get(); if (results == null) throw new ResultsTooLargeException(); else results.add(row); results = null;}
```
### **Weak References for auto-clear cache**

Often useful to attach data to an object via Map

- Particularly if you can't extend / decorate the original object
- However, a normal Map can turn into a memory leak, as it always holds a strong reference to the base object

If the map uses a weak reference, once the program is done with the object the associateddata goes as well

- Example: ThreadLocal
- Should be used by ObjectOutputStream, but isn't

### JDK provides WeakHashMap

- Keys are held by weak references, values by strong references
- When the weak references are cleared, map entry is removed

# **Canonicalizing Maps**

Always returns the same value for a given key

• Think String.intern()

Useful when processing data with duplicates

- Pass raw data through map, replace duplicated objects withcanonical object
- If there isn't a strong reference to the object, no need to hold it in the map — replace it next time through

Both key and value must be held via weakreference

- WeakHashMap isn't sufficient on its own
- But it provides a good starting point

### **Interning strings via Weak References**

```
private Map<String,WeakReference<String>> _map = new WeakHashMap<String,WeakReference<String>>();public static synchronized String intern(String str){ WeakReference<String> ref = _map.get(str); String s2 = (ref != null) ? ref.get() : null; if (s2 != null) return s2;map.put(str, new WeakReference(str));
     return str;}
```
## **The Trouble with Finalizers**

### Finalizers introduce a break between identifying adead object and reclaiming its memory

- Dead objects go into finalization queue
- If every dead object has a finalizer, you'll get OOM

#### Finalization takes place on a separate thread

- In practice, just one thread
- A slow finalizer can leave the heap full of uncollected objects

#### Finalizer may never run

- Only run when when GC identifies object as dead if GCdoesn't run, finalizer isn't executed
- This applies to phantom references as well, but your program caniterate over the references manually

## **Using Phantom References**

The phantom reference must be associated with aReferenceQueue

- The reference is enqueued when its referent is marked for collection
- The memory is not freed until the reference is dequeued!

Program accesses the referent directly, lets it go outof scope

• Must keep a separate (strong) reference to the resources

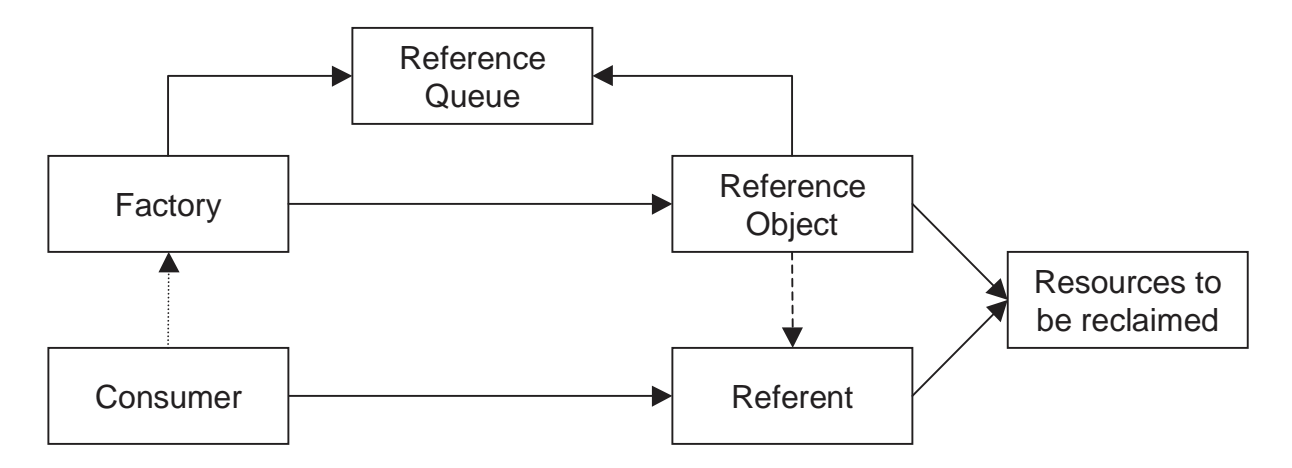

## **Phantom Reference Example**

#### Database connection pool

- Wraps actual connection, returns wrapper
- Connection returns to pool via close() or wrapper collection

```
private ReferenceQueue<Object> _refQueue = // ...
private IdentityHashMap<Object,Connection> _ref2Cxt = // ...
private IdentityHashMap<Connection,Object> _cxt2Ref = // ...// ...private Connection wrapConnection(Connection cxt){ Connection wrapped = new PooledConnection(this, cxt); PhantomReference<Connection> ref =
 new PhantomReference<Connection>(wrapped, _refQueue); _cxt2Ref.put(wrapped, ref);
 _ref2Cxt.put(ref, wrapped); return wrapped;}
```
# **Unit Testing and Reference Objects**

### It isn't easy

- Running out of memory is harder than it looks
- System.gc() is just a hint
- Make sure that you don't hold strong references to the referent

### But you have to do it

• Reference objects become useful when living on the edge too easy to fall off if you don't test

### Build task-specific scaffolding

 • Example: ResultSet implementation that returns large byte[]s on every call to getObject()

### Write development-only tests

• Sometimes Hotspot gets in the way

## **Additional Reading**

The "companion volume" to this presentation.

• http://www.kdgregory.com/index.php?page=java.refobj

Sun's current whitepaper on tuning the garbage collector, which provides somegood background information on how the collector works (Sun JVM only).

• http://java.sun.com/docs/hotspot/gc5.0/gc\_tuning\_5.html

An article from Brian Goetz, about using Weak references to associate objects with limited lifetimes. I don't often use this technique, so only touched on it lightly in thispresentation. I recommend reading his entire series of articles.

• http://www.ibm.com/developerworks/java/library/jjtp11225/index.html?S\_TACT=105AGX02&S\_CMP=EDU